Faculty of Mathematics and Physics Charles University in Prague 28<sup>th</sup> April 2016

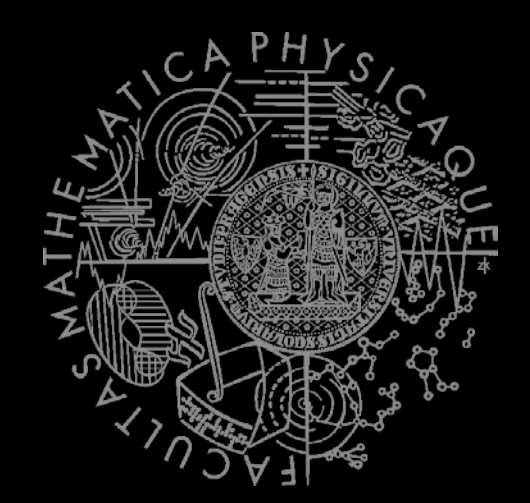

C# Made Easy!

# **Programming II**

Workshop 09 –GDI+

### Workshop og Outline

- 1. Test
- 2. Fun with Graphics!
- 3. Homework

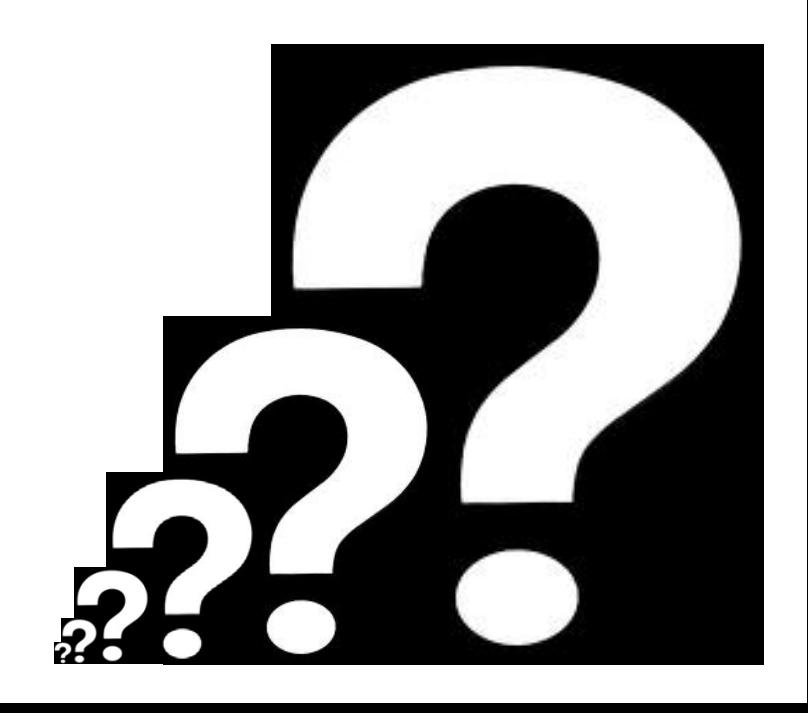

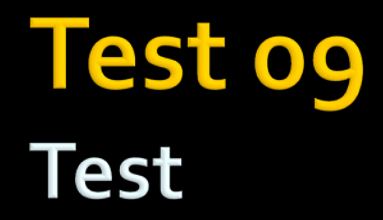

#### **Find the test here (no-ads):**

**<https://goo.gl/SLwus2>**

0 vs. O, i vs. l vs. 1

#### **Permanent link:**

[https://docs.google.com/forms/d/1vWDu9hXcFnVnuBZVn3ANn\\_dy0usdrADfZ7QS6mdY](https://docs.google.com/forms/d/1vWDu9hXcFnVnuBZVn3ANn_dy0usdrADfZ7QS6mdYy6I/viewform) [y6I/viewform](https://docs.google.com/forms/d/1vWDu9hXcFnVnuBZVn3ANn_dy0usdrADfZ7QS6mdYy6I/viewform)

#### **Time for the test:**

15 min

# Task og.1 (or Homework) **Sierpinsky Triangle**

 $\mathbf{e}$ 

EventArgs &

Loodine

**PROPRISING SCIENCES** 

Oran Miller River Children

ELONO OSTA

- **Let's draw this beast!**
- **Good to know**
	- Form.ClientSize
		- Determining drawable area
	- Using  $(g = this.CreatedGraphics())$  {
	- Form.ResizeEnd event

i.e. i.e.s.t.zecnoment(); resting Event();

Initializecomponent Q, izeEnd Event. Sender, Evans

**Polygon drawing** 

E Formit Lize Component ( ) is a straight

Francisco Format ( 1 reference

### Task og.1 (or Homework) **Sierpinsky Triangle**

- Start from here: <http://alturl.com/vpvri>
- Redraw on screen resize (full width + height)
- **Provide edit box that allows to set the "recursion step"** 
	- Watch out for exceptions! *[You shall not fail!]*
	- [https://msdn.microsoft.com/en](https://msdn.microsoft.com/en-us/library/b3h1hf19(v=vs.110).aspx)[us/library/b3h1hf19%28v=vs.110%29.aspx](https://msdn.microsoft.com/en-us/library/b3h1hf19(v=vs.110).aspx)
- **Provide color picker box to select the triangle colors** 
	- Google: ColorDialog
- 5 points
- Deadline: 5.5.2016 23:59

### **Graph Algorithms** 1. Components

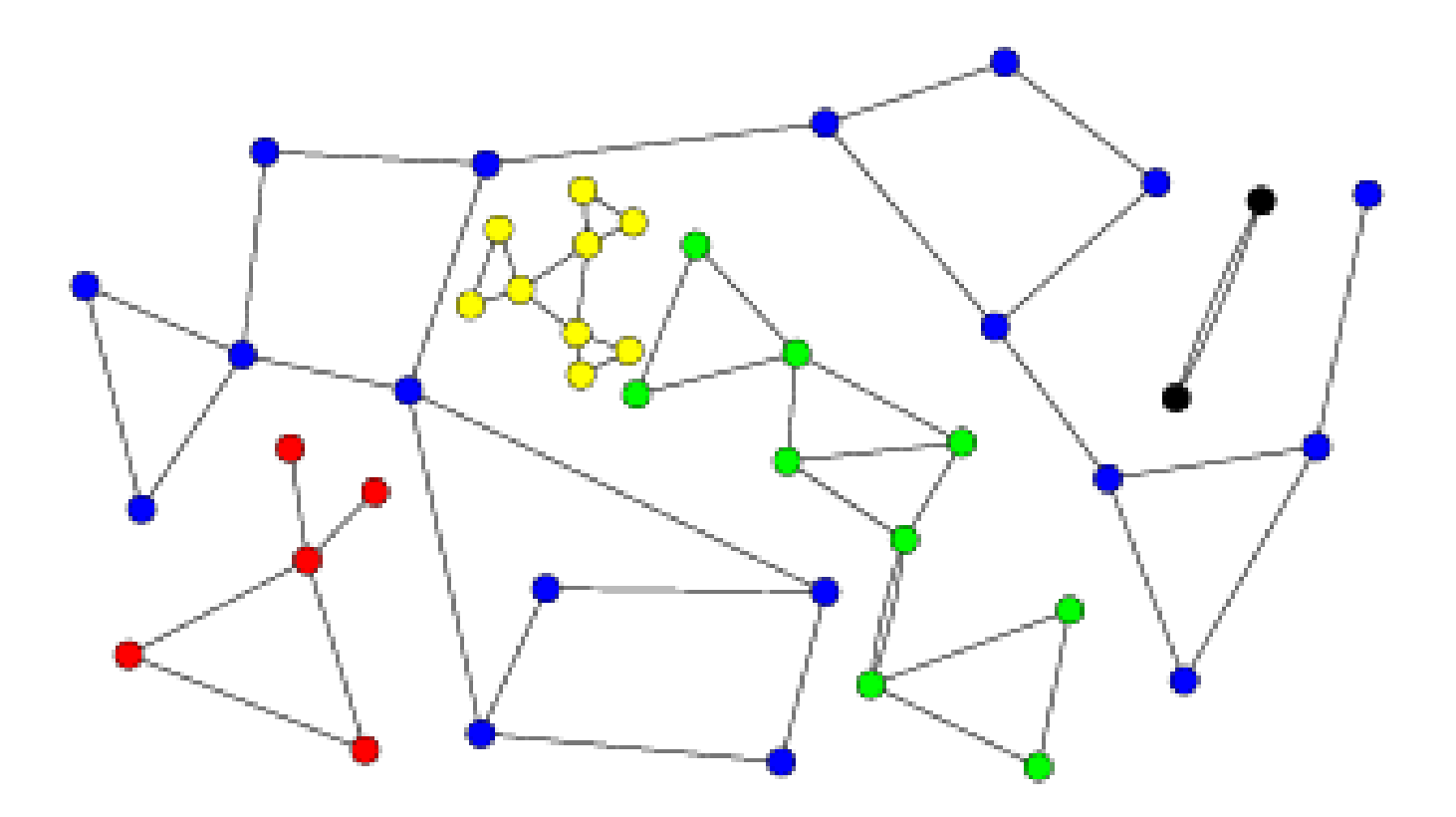

# **Graph Algorithms** 1. Components

Algorithm?

Use BFS or DFS to label nodes of single component, always start from unlabelled node.

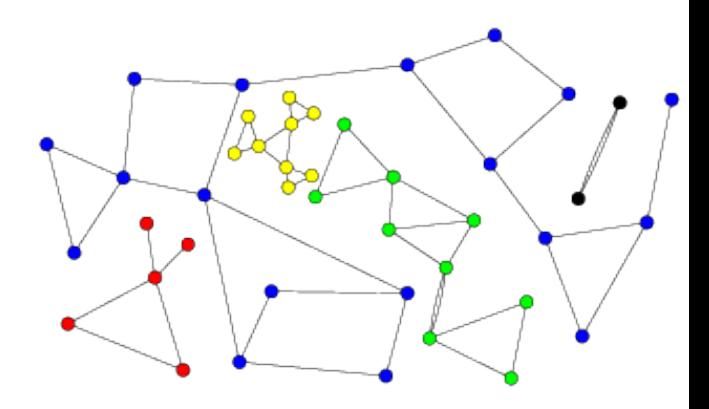

Repeat it as long as there are any unlabelled nodes in the graph.

Complexity?

#### **Graph Algorithms** 2. Graph transitive closure

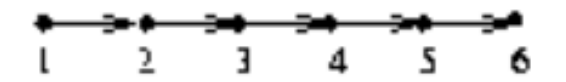

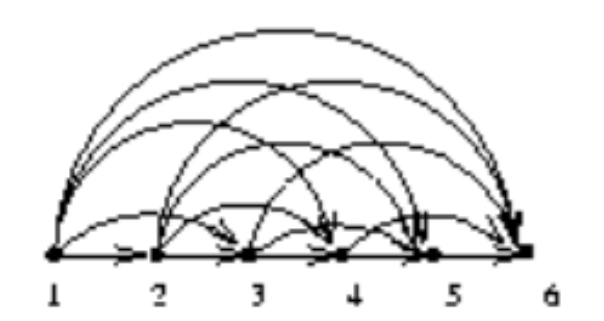

### **Graph Algorithms** 2. Graph transitive closure

Algorithm?

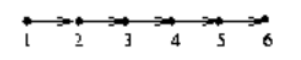

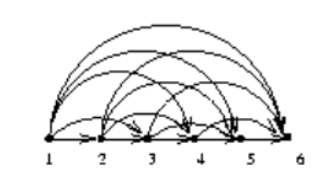

For every Vertex: Launch DFS or BFS and introduce new edges when new vertex is reached.

Complexity?

### **Graph Algorithms** 1+2 Implementation?

■ We have two graph algorithms using B/DFS ... can we somehow split the implementation between "bare" B/DFS and "algorithm internals" ?

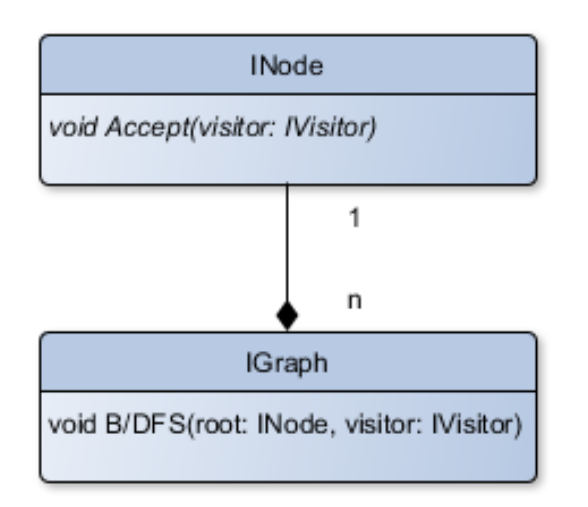

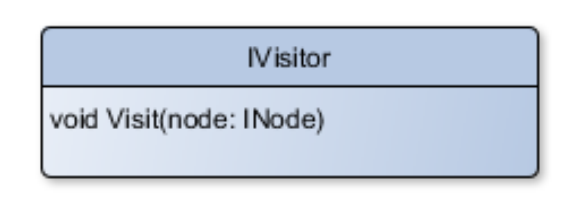

### **Graph Algorithms** 3. Minimum spanning tree

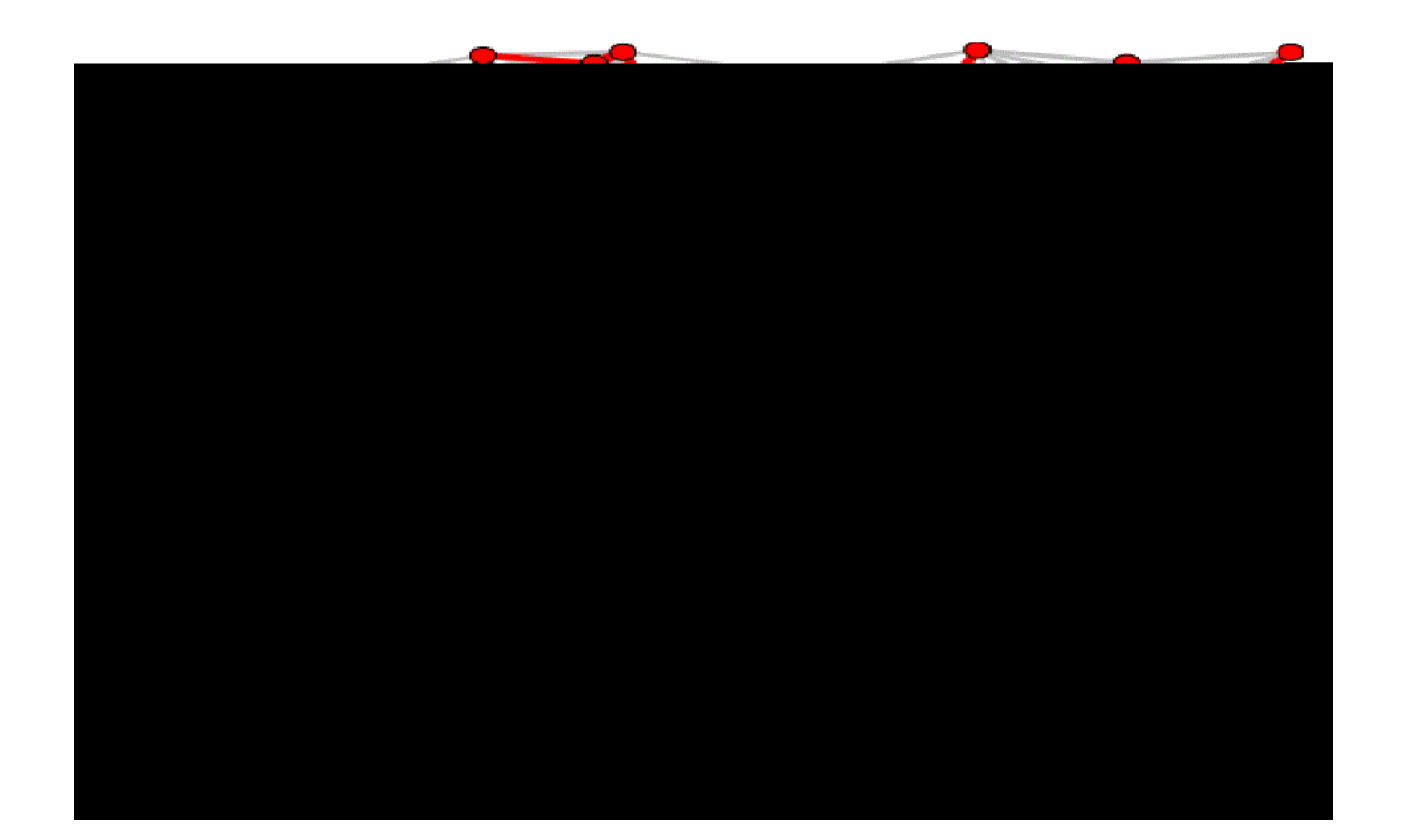

# **Graph Algorithms** 3. Minimum spanning tree

Algorithm?

Kruskal's hungry algorithm:

For every component:

- 1. Order edges according to their value
- 2. For each edge … add it to the result if it does not form the circle with already included edges

Complexity?

# **Graph Algorithms** 4. Drawing planar graph

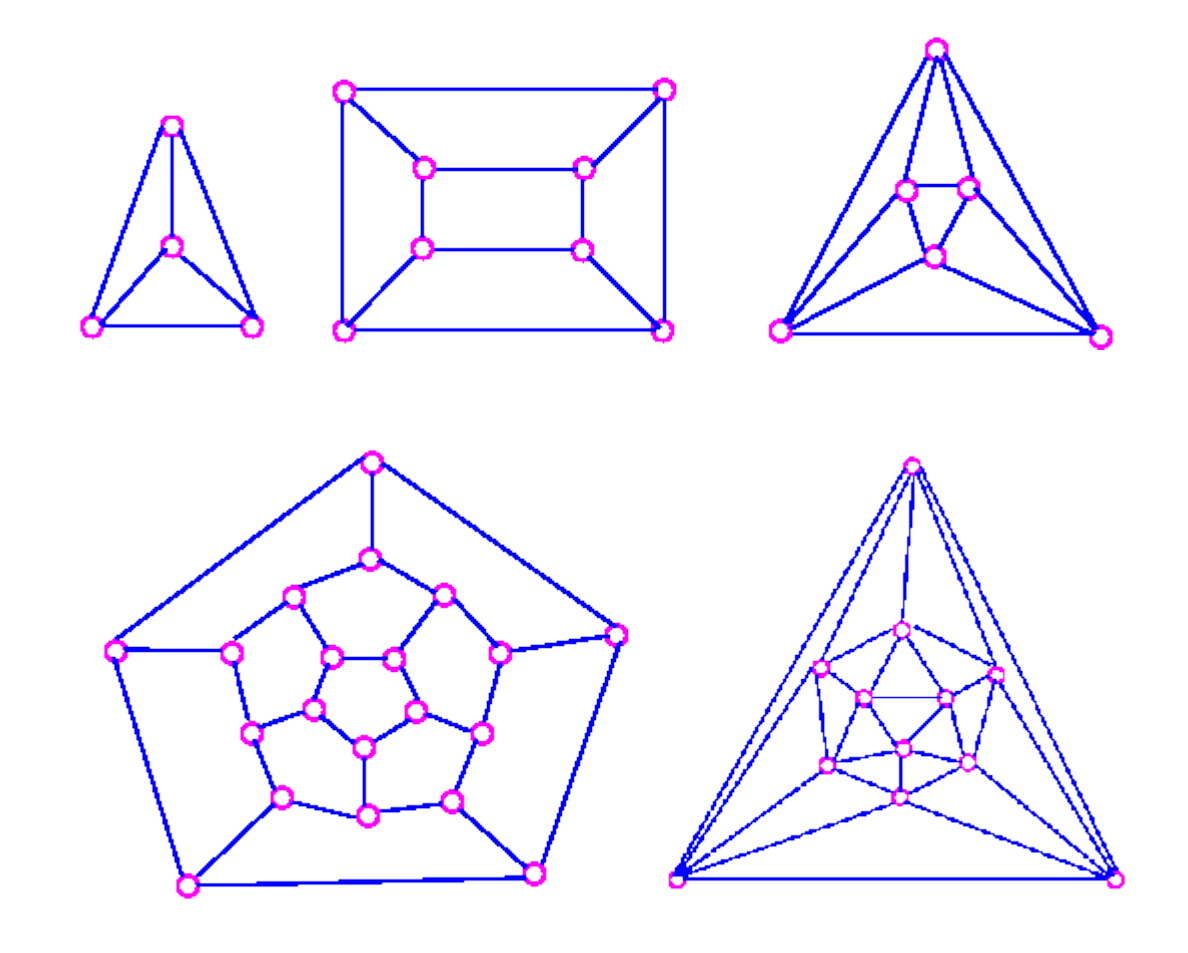

# **Graph Algorithms** 4. Drawing planar graph

Approximate Algorithm?

"Springy"!

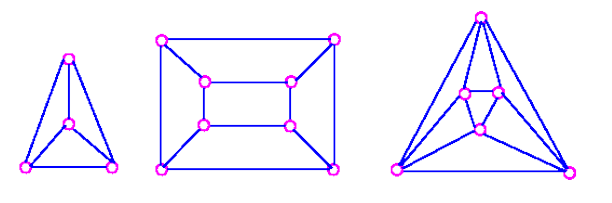

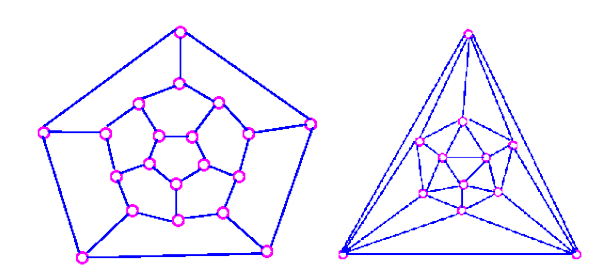

### Assignment 09.2 **Graph algorithms**

- Implement a GUI application that provides visualization of the graph via spring-algorithm
- Up to 10 points  $+$  5 bonus points
- **Provide buttons for computing:** 
	- Component labeling (5 points)
	- Graph transitive closure of all components (5 points)
	- [BONUS] Minimum spanning tree of all components (5 bonus points)
- Deadline: 12.5.2016 23:59

#### Assignment 09.1 / 09.2 Send me an email

- Email: **[jakub.gemrot@gmail.com](mailto:jakub.gemrot@gmail.com)**
- Subject: **Programming II – 2016 –Assignment 09.1/09.2**
- **EXE** Zip up the whole project and send it
- You WILL NOT find the assignment in CoDex!
- **Deadline:** 
	- **09.1: 5.5.2016 23:59**
	- **09.2: 12.5.2016 23:59**

# **Questions?** I sense a soul in search of answers...

- I In case of doubts about the assignment or some other problems don't hesitate to contact me!
	- **Jakub Gemrot** 
		- **qemrot@gamedev.cuni.cz**